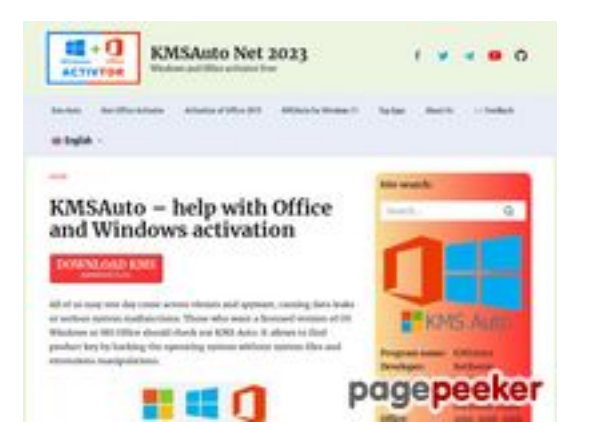

## **Webseiten-Bericht für kmsauto.org**

Generiert am 12 Januar 2023 23:08 PM

**Der Wert ist 56/100**

#### **SEO Inhalte**

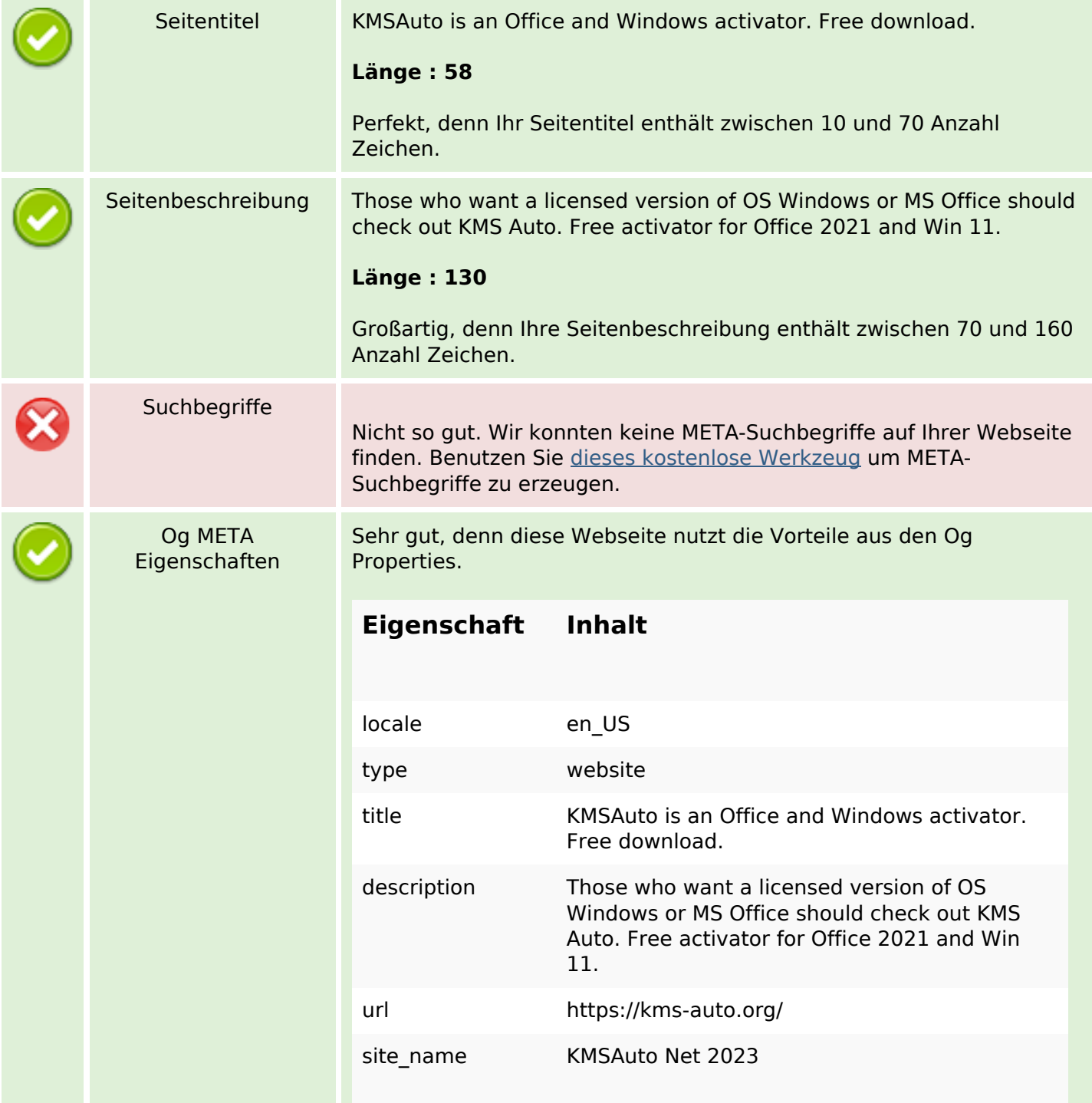

## **SEO Inhalte**

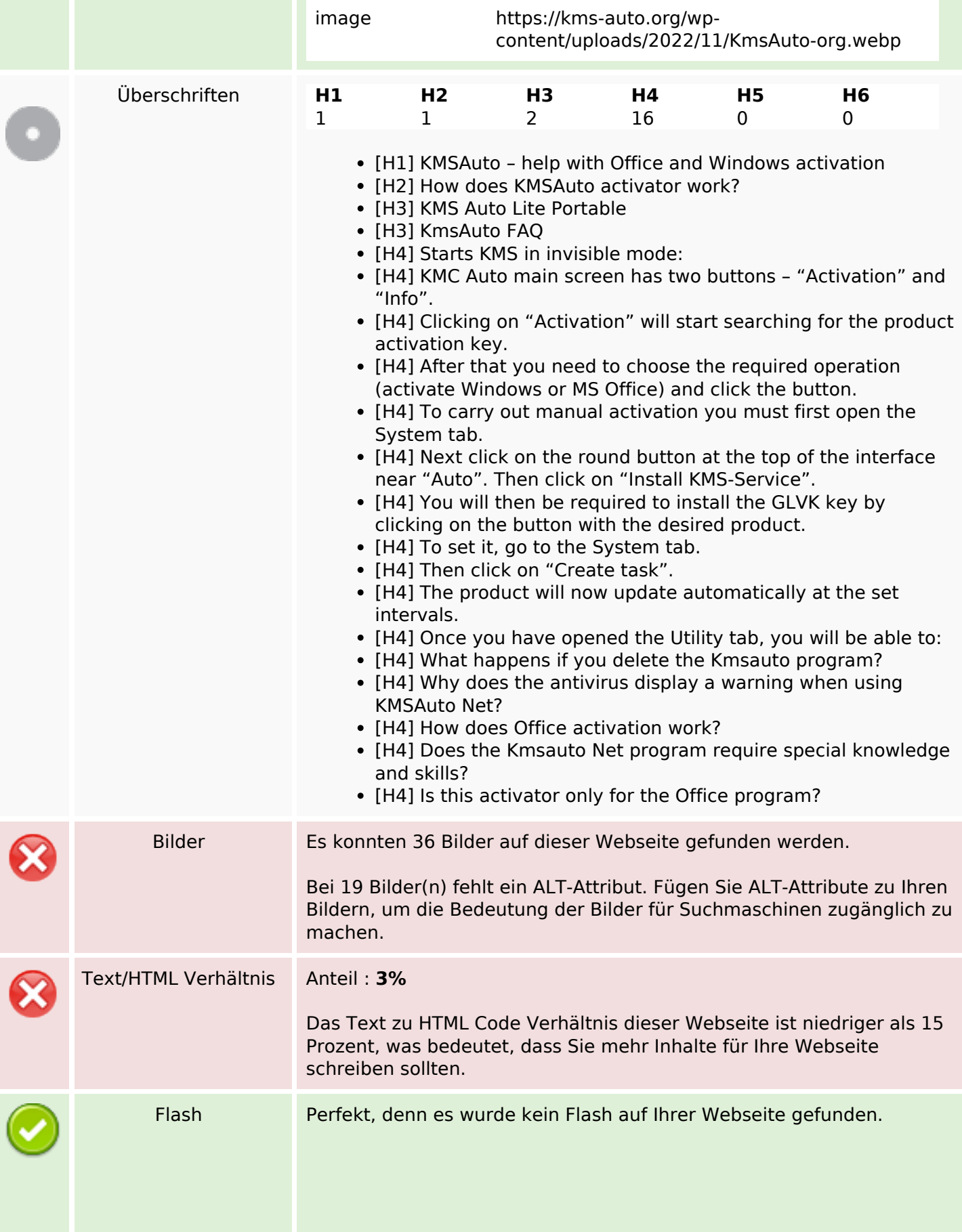

### **SEO Inhalte**

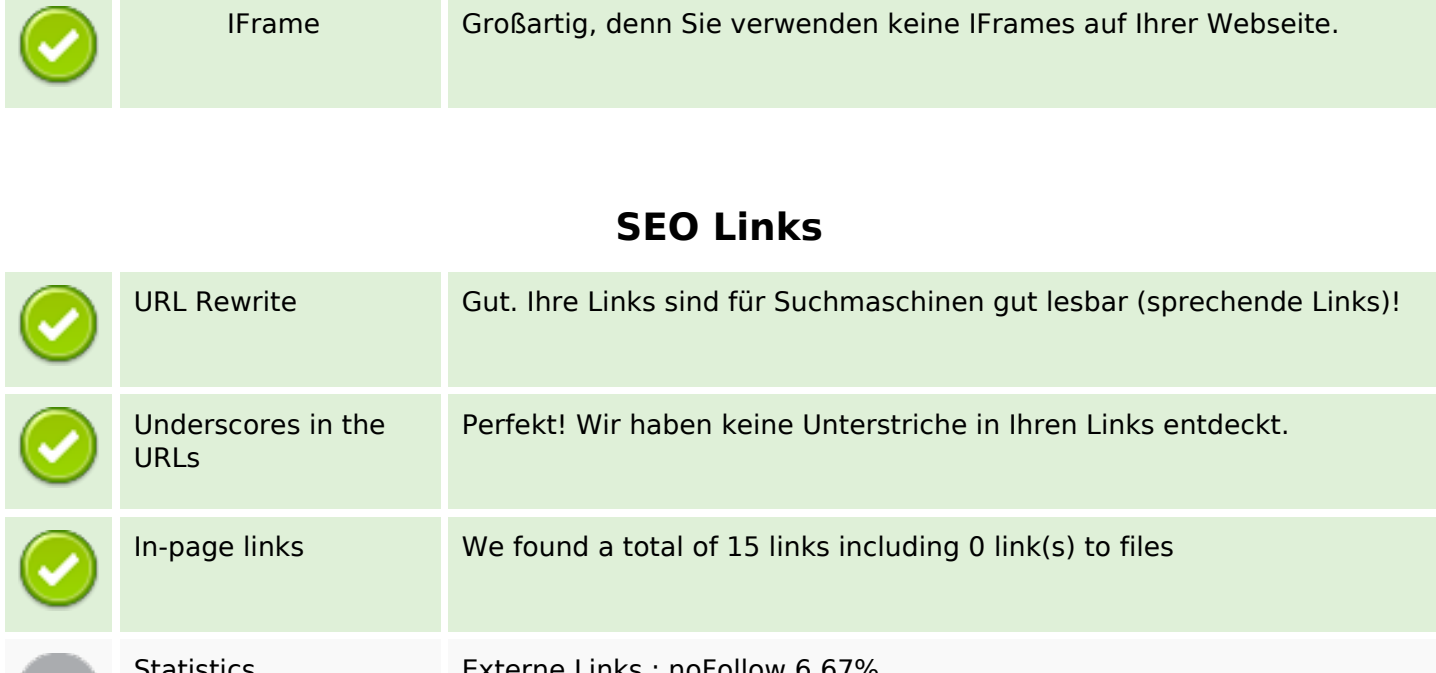

Statistics Externe Links : noFollow 6.67% Externe Links : natürliche Links 13.33% Interne Links 80%

## **In-page links**

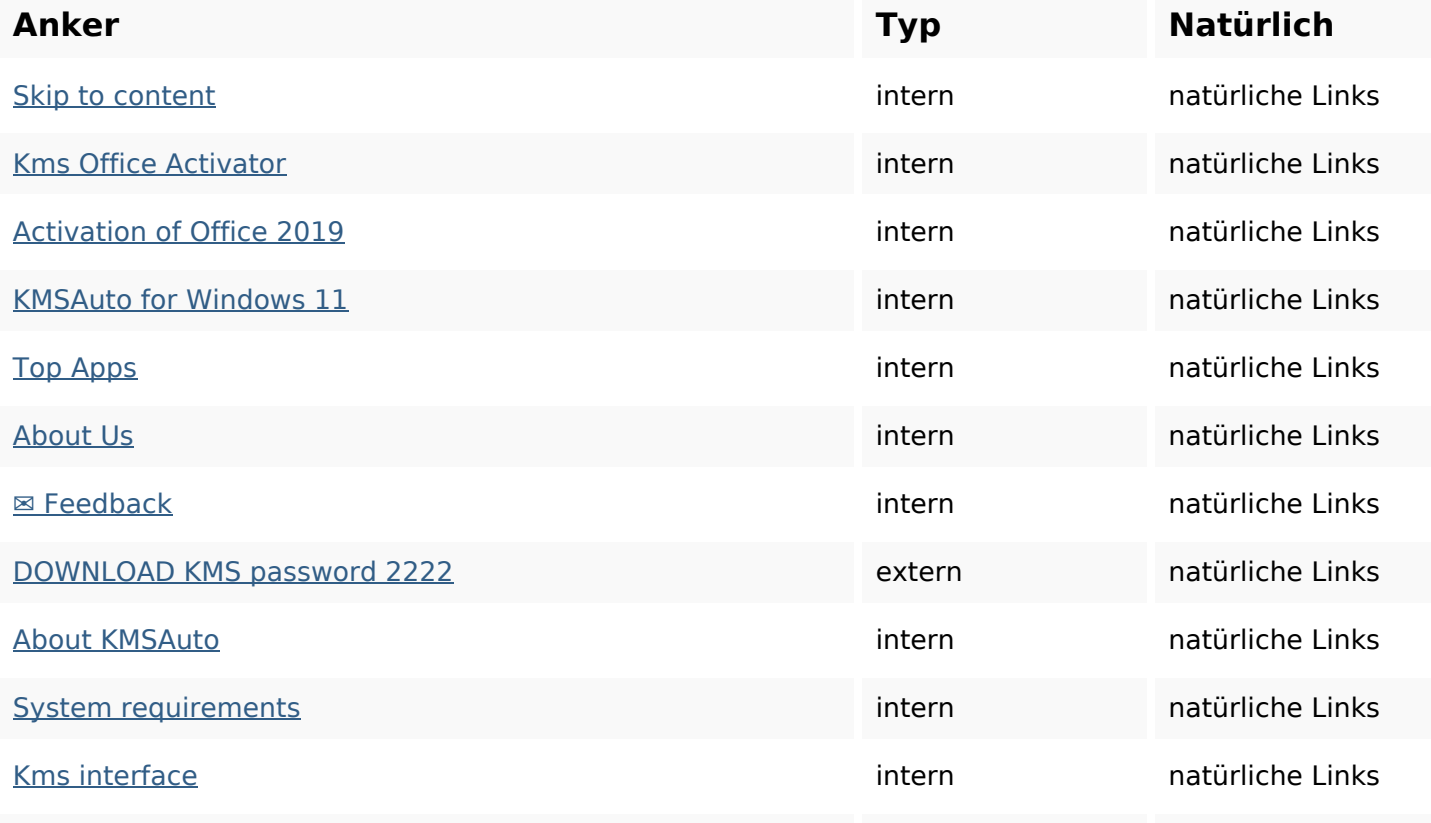

## **In-page links**

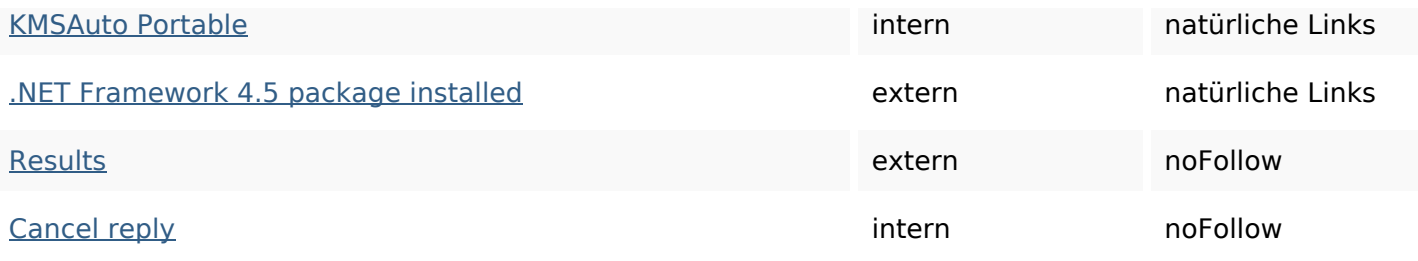

## **SEO Suchbegriffe**

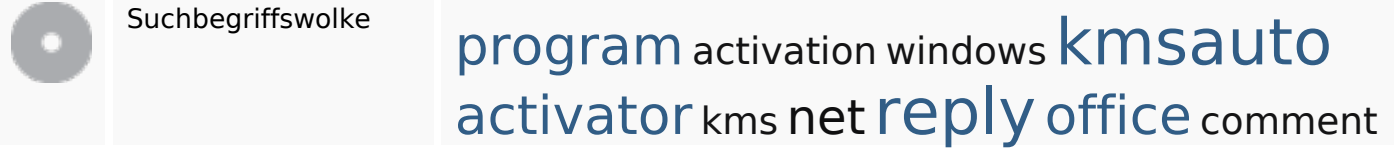

#### **Keywords Consistency**

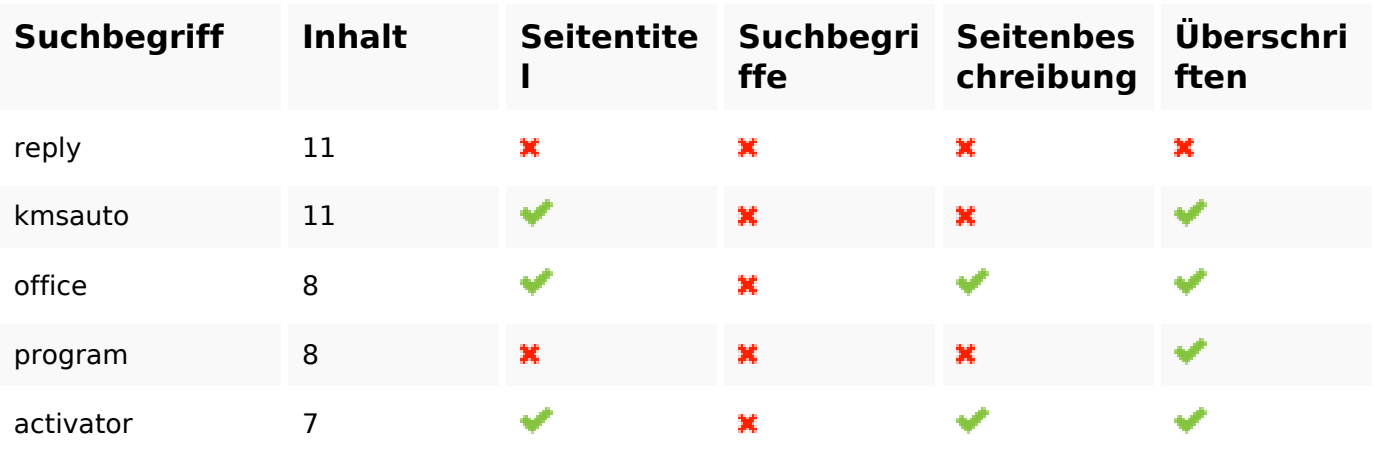

## **Benutzerfreundlichkeit**

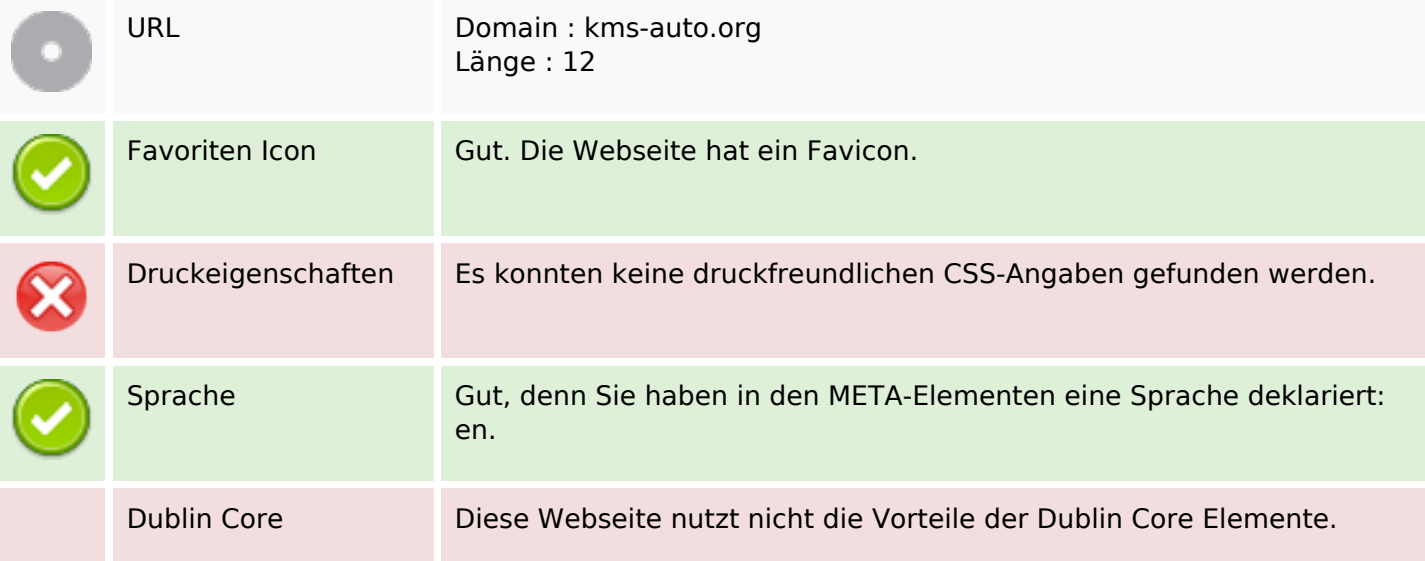

#### **Benutzerfreundlichkeit**

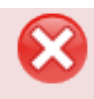

#### **Dokument**

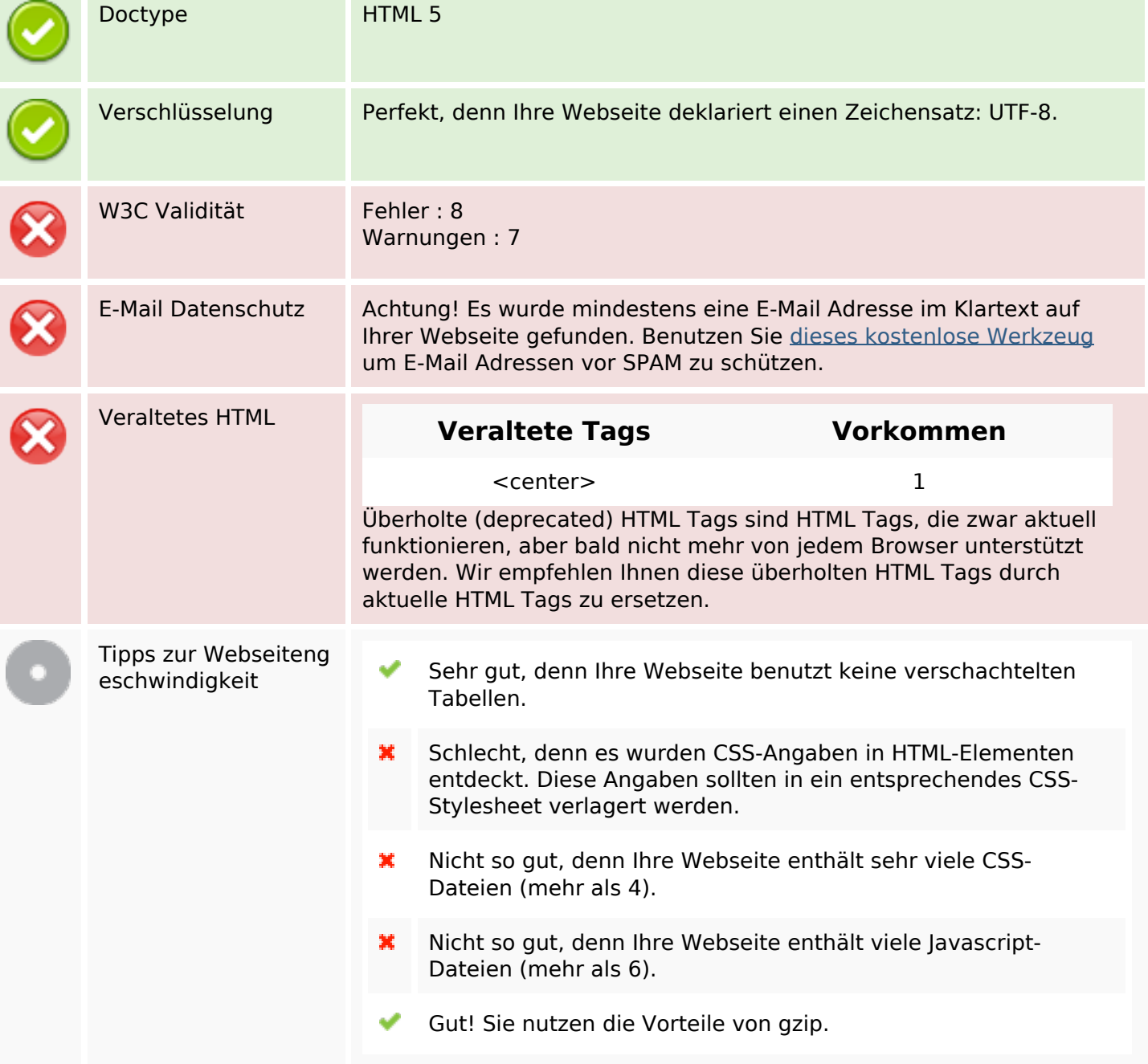

#### **Mobile**

Mobile Optimierung

Apple Icon

META Viewport Tag

### **Mobile**

Flash Inhalt

✔

# **Optimierung**

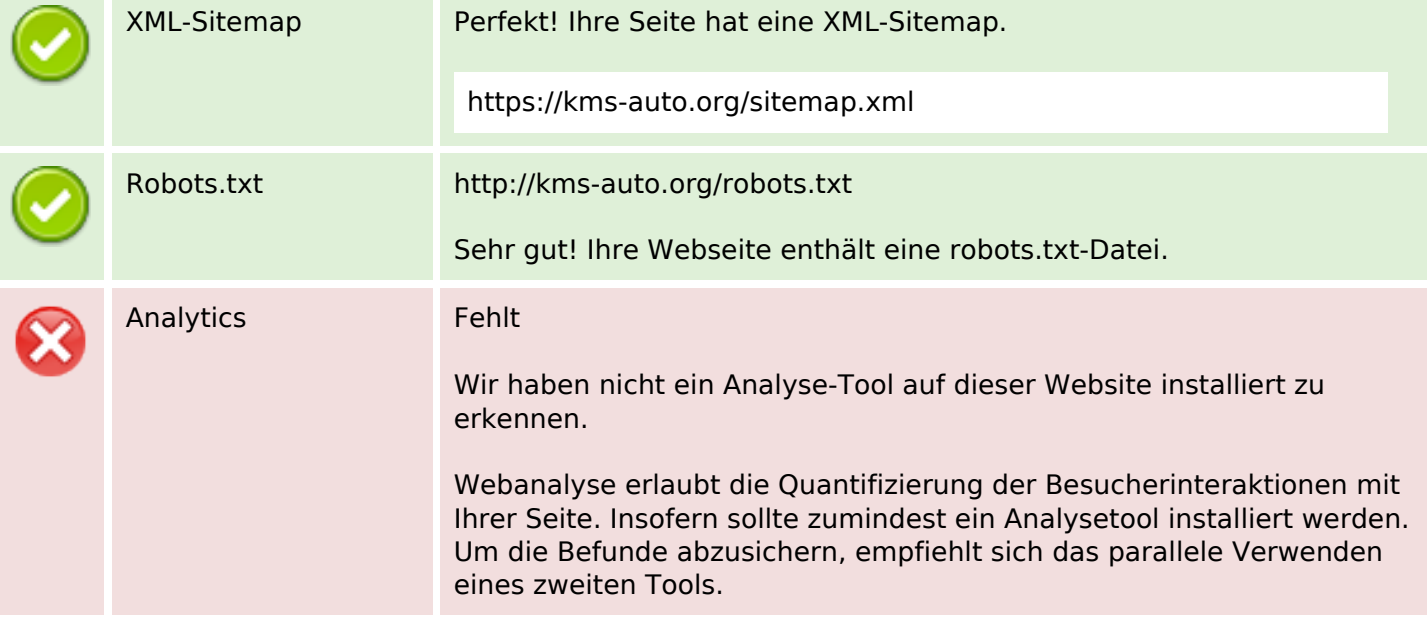